### <<Flash&Painter&Photos>>

<<Flash&Painter&Photoshop>>>>

- 13 ISBN 9787508461281
- 10 ISBN 7508461282

出版时间:2009-1

页数:219

PDF

更多资源请访问:http://www.tushu007.com

### <<Flash&Painter&Photos>>

Photoshop Illustrator Pagemaker Flash CorelD

RAw Dreamweaver

# <<Flash&Painter&Photos>>

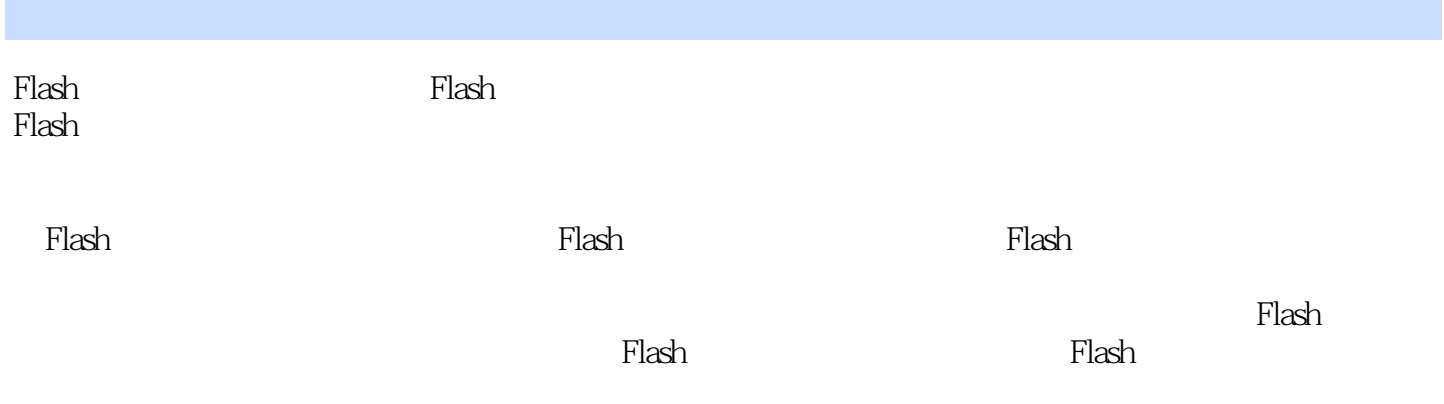

## <<Flash&Painter&Photos>>

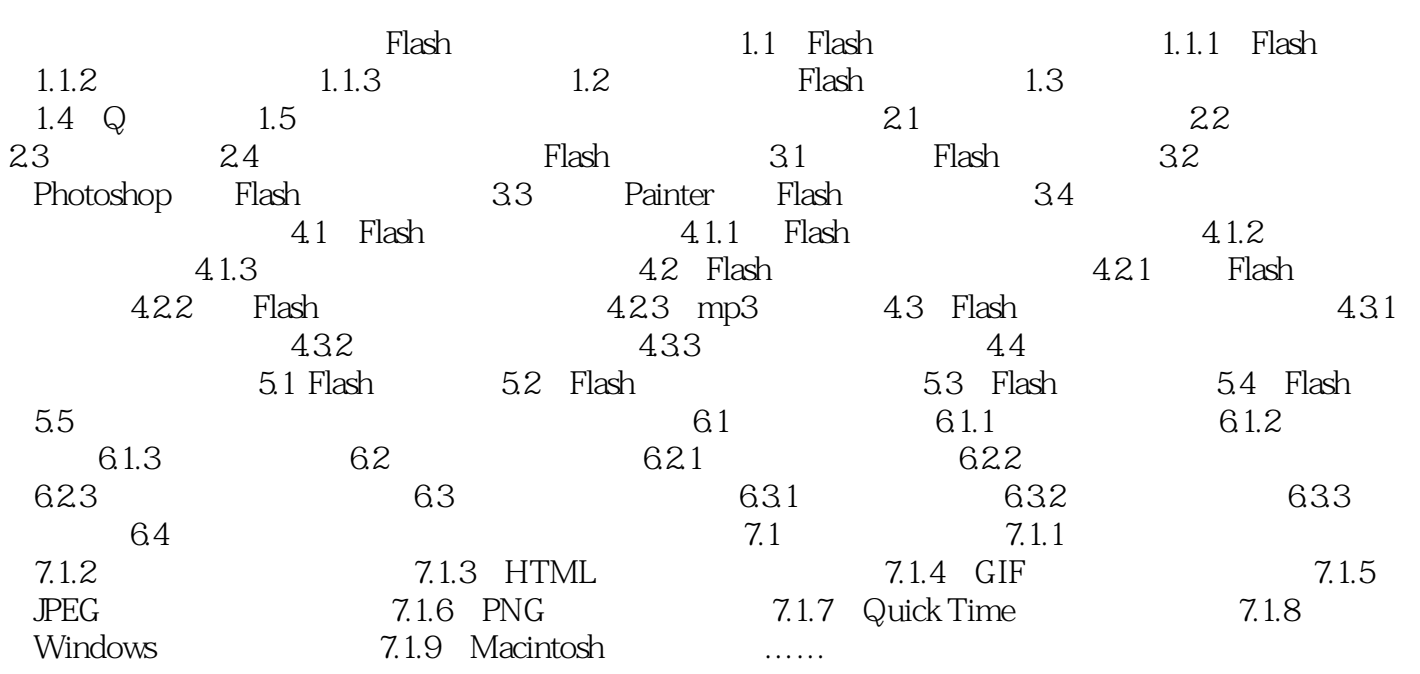

### <<Flash&Painter&Photos>>

插图:开始"开始"类型与"事件"类型比较相似,但使用"开始"类型的声音在播放时,不会被再  $\mu$  , and  $\mu$  , and  $\mu$  , and  $\mu$  , and  $\mu$  is the set of  $\mu$  and  $\mu$  $\kappa$  and  $\kappa$ 

 $\mathfrak{u}$  , we are  $\mathfrak{v}$ 

 $MV$  $\mu$  $\frac{1}{2}$  and  $\frac{1}{2}$  and  $\frac{1}{2}$  a  $\frac{d}{dt}$  are  $\frac{d}{dt}$  $\frac{1}{2}$  and  $\frac{1}{2}$  and  $\frac{1}{2}$  a

 $1$  00 00

### <<Flash&Painter&Photos>>

本站所提供下载的PDF图书仅提供预览和简介,请支持正版图书。

更多资源请访问:http://www.tushu007.com